## Εισαγωγή στον Αντικειμενοστρεφή Προγραμματισμό – Διάλεξη #5

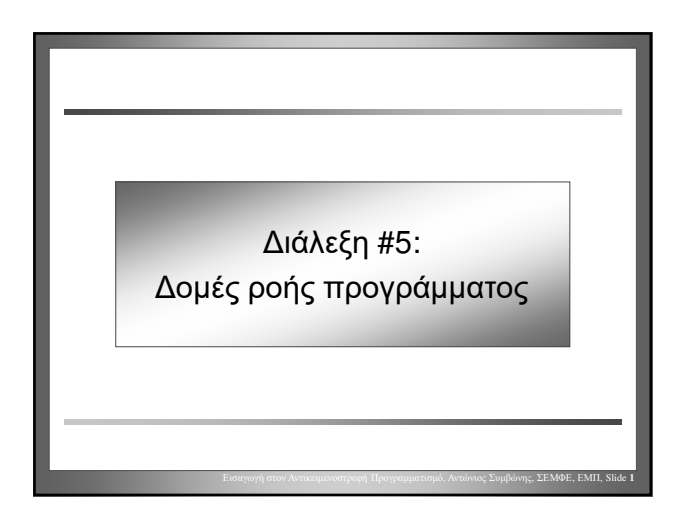

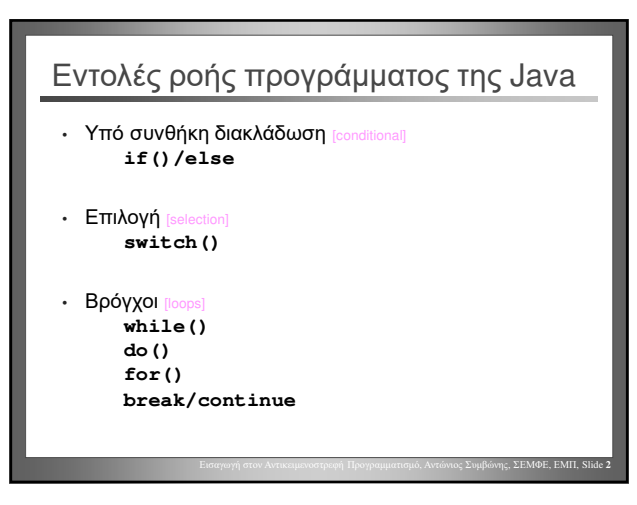

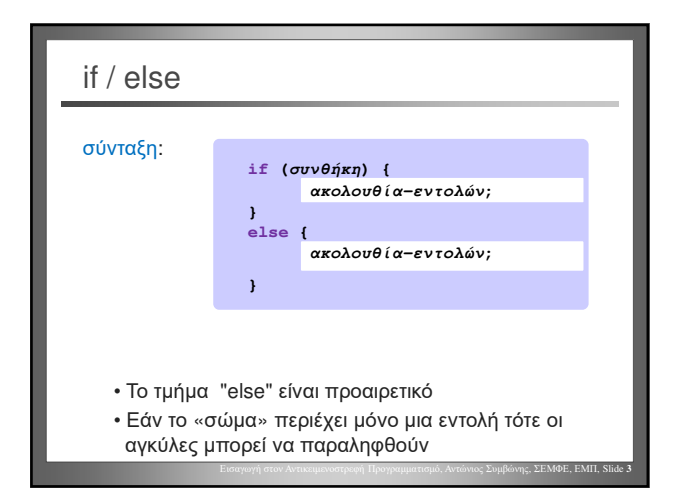

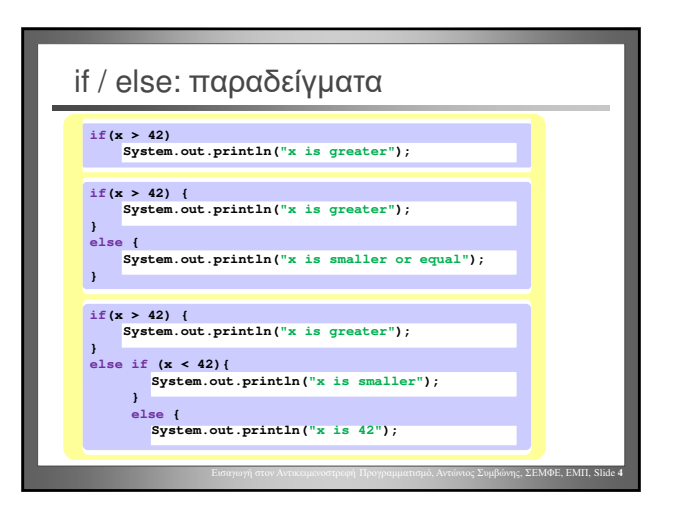

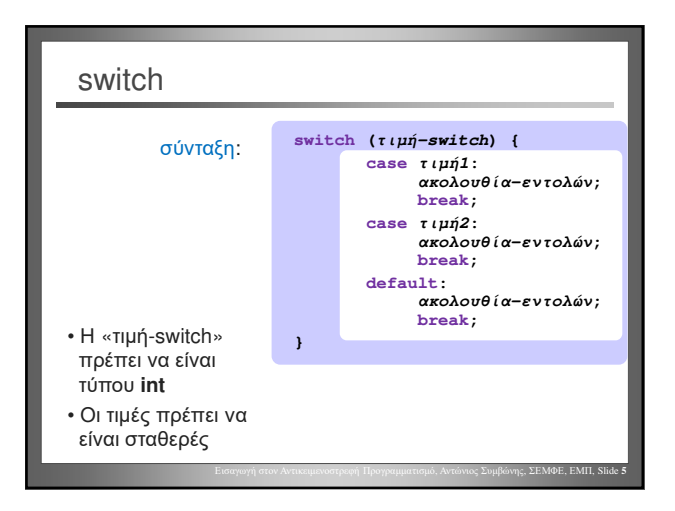

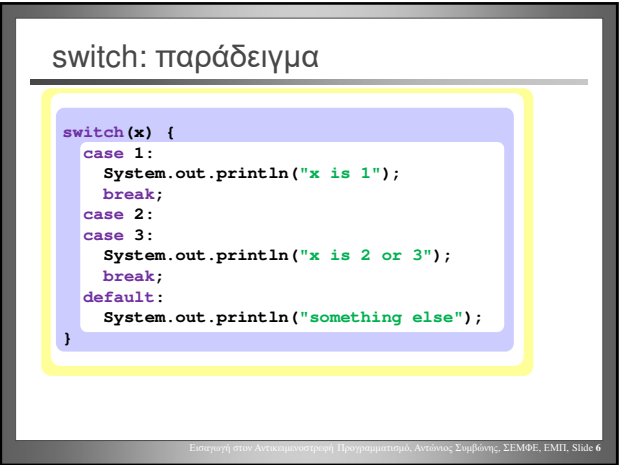

Αντώνιος Συμβώνης, ΣΕΜΦΕ, ΕΜΠ

Εισαγωγή στον Αντικειμενοστρεφή Προγραμματισμό – Διάλεξη #5

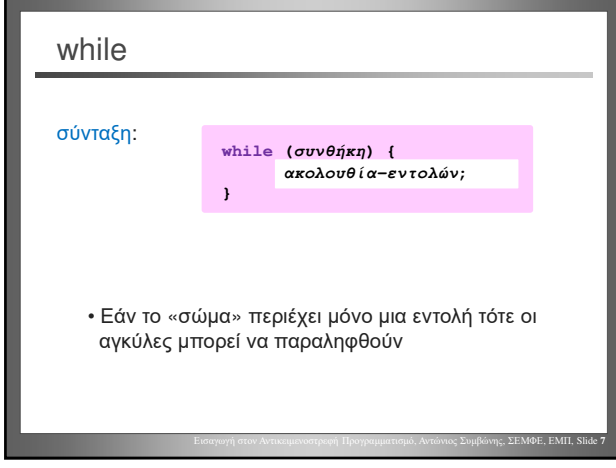

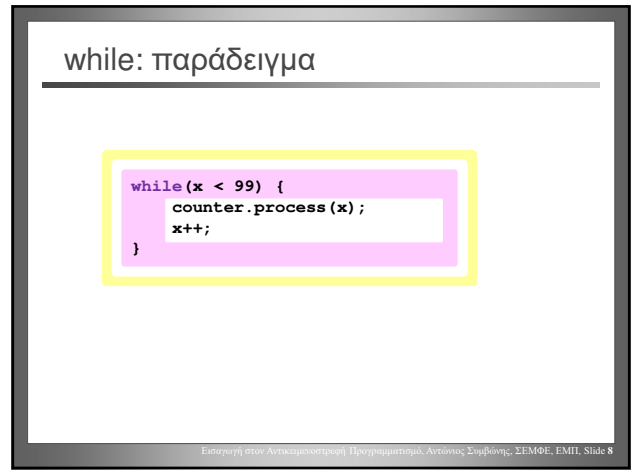

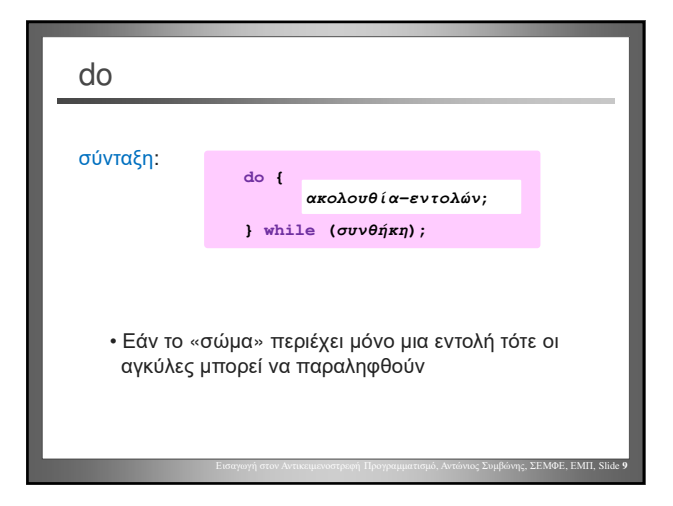

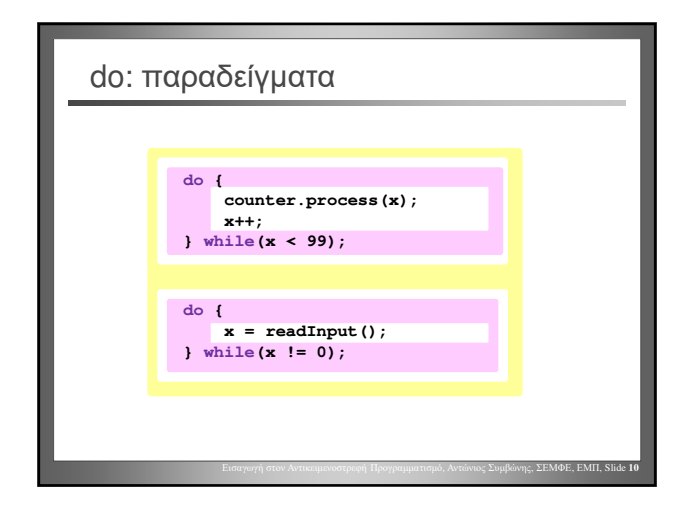

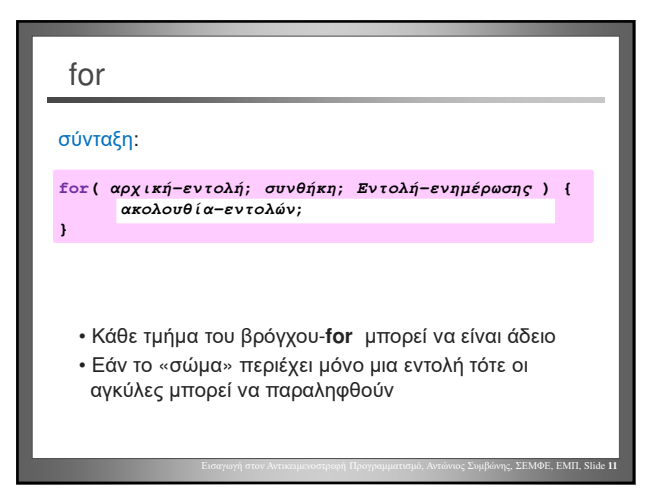

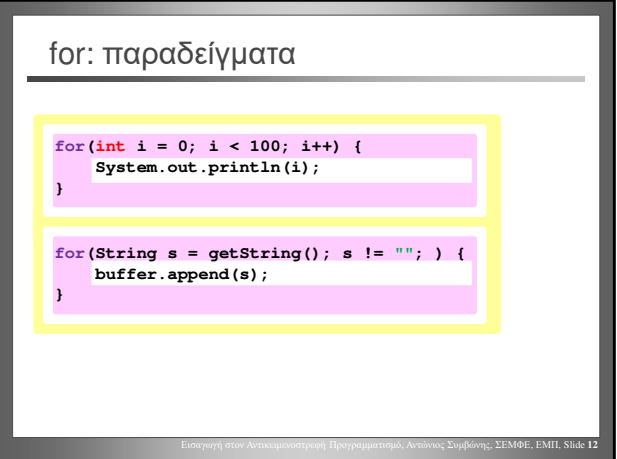

## Αντώνιος Συμβώνης, ΣΕΜΦΕ, ΕΜΠ

Εισαγωγή στον Αντικειμενοστρεφή Προγραμματισμό – Διάλεξη #5

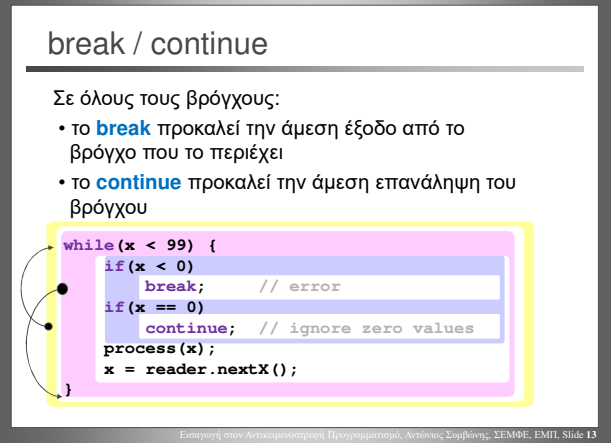